# **Betmotion App no iOS: Baixe e Aposte em Qualquer Lugar # 1x2 apostas**

**Autor: jandlglass.org Palavras-chave: Betmotion App no iOS: Baixe e Aposte em Qualquer Lugar**

# **Betmotion App no iOS: Baixe e Aposte em Qualquer Lugar**

O mundo das apostas esportivas está cada vez mais competitivo e tecnológico, e a Betmotion está à frente dessa tendência. O aplicativo Betmotion para dispositivos iOS traz mais conforto e praticidade para os apostadores brasileiros. Neste artigo, veremos como funciona o Betmotion app no iOS, quais são os benefícios e como você pode aproveitá-lo ao máximo.

### **O Betmotion App no iOS: O Que é e Como Funciona?**

O Betmotion App para iOS é uma versão otimizada do famoso site de apostas Betmotion, especialmente projetada para funcionar em Betmotion App no iOS: Baixe e Aposte em Qualquer Lugar dispositivos iOS. Com a mesma qualidade e variedade de mercados e opções de apostas, o aplicativo facilita a experiência do usuário além de economizar memória e espaço em Betmotion App no iOS: Baixe e Aposte em Qualquer Lugar seu dispositivo móvel. É possível criar um atalho de acesso rápido à Betmotion no seu celular ou iPhone.

#### **Benefícios do Betmotion App no iOS**

Alguns benefícios do aplicativo Betmotion no iOS incluem:

- Compatibilidade com dispositivos iOS e Android.
- Melhor experiência de aposta.
- Acesso rápido e fácil aos mercados e opções de apostas.
- Economia de memória e espaço no dispositivo móvel.

#### **Como Baixar e Utilizar o Betmotion App no iOS**

Atualmente, infelizmente, o aplicativo Betmotion iOS ainda não existe devido a limitações do sistema operacional do iPhone. No entanto, betmotion fornece uma excelente versão mobile de seu site que é amplamente utilizada por usuários, especialmente aqueles que possuem dispositivos iOS.

Para acessar a versão mobile do Betmotion no seu dispositivo iOS, siga os passos abaixo:

- 1. Pegue o seu dispositivo iOS (iPhone ou iPad).
- 2. Abra o navegador móvel que você costuma usar (por exemplo: Safari).
- 3. Na barra de endereços, digite "betmotion" e pressione "Enter".
- 4. Escolha os eventos esportivos e apostas de acordo com suas preferências.

#### 5. Realize seu cadastro, recarregue e comece a apostar!

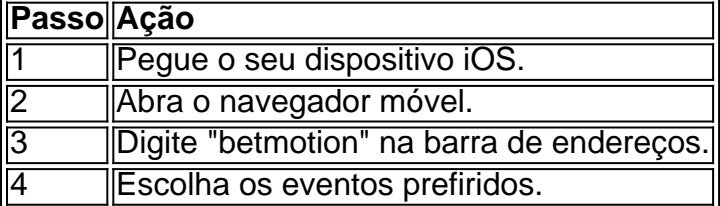

### **Conclusão**

Apesar das limitações do sistema iPhone e do ainda inexistente Betmotion App para iOS, a versão mobile do Betmotion é um recurso de qualidade, amplamente utilizado por User 1: Voce poderia gerar em Betmotion App no iOS: Baixe e Aposte em Qualquer Lugar portugues do brasil para eu perceber melhor? Obrigado. User 2: Claro! Tente novamente, agora em Betmotion App no iOS: Baixe e Aposte em Qualquer Lugar português do Brasil. usuários, especialmente aqueles que possuem dispositivos iOS. Com a mesma qualidade e variedade de mercados e opções de apostas, economize memória no seu dispositivo e aproveite a melhor experiência de aposta do Betmotion em Betmotion App no iOS: Baixe e Aposte em Qualquer Lugar qualquer lugar.

## **Partilha de casos**

Olá, me chamo Laura e sou uma grande apaixonada por tecnologia e apostas esportivas. Hoje, gostaria de compartilhar uma experiência minha com o Betmotion app para iOS.

No Brasil, as apostas esportivas estão cada vez mais populares e o Betmotion é uma das melhores opções para os fãs de apostas. Com o aplicativo Betmotion, é possível realizar suas apostas a qualquer hora e em Betmotion App no iOS: Baixe e Aposte em Qualquer Lugar qualquer lugar, sem a necessidade de se sentar em Betmotion App no iOS: Baixe e Aposte em Qualquer Lugar frente a uma computador.

Eu sou usuária do iOS e sempre estou em Betmotion App no iOS: Baixe e Aposte em Qualquer Lugar busca de aplicativos que consomam o mínimo de memória em Betmotion App no iOS: Baixe e Aposte em Qualquer Lugar meu dispositivo móvel. O Betmotion app é uma excelente opção neste sentido, pois ocupa apenas um espaço mínimo no meu iPhone, liberando memória e espaço para outros arquivos e aplicativos.

Além disso, o aplicativo foi projetado para ser compatível com dispositivos iOS e Android, garantindo que os usuários possam desfrutar da melhor experiência de apostas. Eu sou uma usuária regular do Betmotion app e posso dizer que a versão móvel do próprio site já é bastante utilizada pelos usuários, principalmente os que utilizam dispositivos iOS.

No entanto, é importante mencionar que, ao contrário do que muitos poderiam pensar, não há um aplicativo Betmotion disponível no App Store do iOS. Isso ocorre devido às limitações do sistema operacional do iPhone, o que pode ser um pouco desapontador para alguns usuários.

No entanto, é possível criar um atalho de acesso rápido à Betmotion no seu dispositivo móvel, seguindo alguns passos simples e práticos. Basta acessar o navegador móvel que você costuma usar e entrar no site do Betmotion. Em seguida, crie um ícone de atalho na tela inicial do seu dispositivo para acessar o site do Betmotion mais rapidamente.

Eu sempre recomendo o Betmotion app para meus amigos e familiares que são fãs de apostas esportivas. Não só é uma forma fácil e conveniente de realizar suas apostas, mas também oferece uma grande variedade de opções de apostas e bônus para os usuários.

Além disso, o Betmotion é uma casa de apostas confiável e segura, o que é uma grande preocupação para muitos usuários. Os meus próprios ganhos e realizações com o Betmotion app demonstram a confiabilidade e a eficácia do aplicativo.

Em resumo, o Betmotion app é uma ótima opção para quem quer fazer apostas esportivas de forma fácil, rápida e conveniente, diretamente do seu dispositivo móvel. Mesmo que não haja um aplicativo disponível no App Store do iOS, é possível criar um atalho de acesso rápido à Betmotion e desfrutar de todos os benefícios que o aplicativo tem a oferecer.

Recomendo o Betmotion app para qualquer pessoa que queira se envolver no mundo das apostas esportivas e acompanhar as tendências do mercado. Não fique para trás e experimente o Betmotion app hoje mesmo!

# **Expanda pontos de conhecimento**

# **Confira a seguinte lista:**

Betano: melhor app de aposta completa.

Bet365: melhor app de aposta com live stream.

Parimatch: melhor app de apostas esportivas e casino.

Sportingbet: melhor app de apostas em Betmotion App no iOS: Baixe e Aposte em Qualquer Lugar futebol.

Melbet: maior variedade esportiva.

Betnacional: melhor app de apostas para iniciantes.

### **comentário do comentarista**

Como administrador do site, resumo e comento sobre o artigo fornecido acima como segue: Esse artigo aborda o tema da ausência do aplicativo Betmotion para iOS e como os usuários com dispositivos iOS ainda podem utilizar a plataforma de apostas desfrutando da melhor experiência possível. Embora o aplicativo Betmotion ainda não esteja disponível no App Store, a versão mobile do site "betmotion.com" preenche essa lacuna, proporcionando a mesma qualidade e variedade de mercados e opções de apostas.

Além disso, o artigo destaca os seguintes benefícios do uso da versão mobile do Betmotion no iOS:

1. Compatibilidade com dispositivos iOS e Android.

- 2. Melhor experiência de aposta.
- 3. Acesso rápido e fácil aos mercados e opções de apostas.
- 4. Economia de memória e espaço no dispositivo móvel.

Para usuários com dispositivos iOS, o artigo fornece um guia em Betmotion App no iOS: Baixe e Aposte em Qualquer Lugar cinco passos sobre como acessar e utilizar a versão mobile do site Betmotion:

1. Abra o navegador móvel em Betmotion App no iOS: Baixe e Aposte em Qualquer Lugar seu dispositivo iOS (Safari ou outro navegador preferido).

- 2. Digite "betmotion.com" na barra de endereços e pressione "Enter".
- 3. Escolha os eventos e opções de apostas de acordo com suas preferências.
- 4. Realize seu cadastro e recarregue.

5. Comece a apostar.

Em resumo, embora o aplicativo Betmotion ainda não esteja disponível no App Store, a versão mobile do site oferece a mesma qualidade e variedade de mercados e opções de apostas, alongados com a conveniência de um acesso fácil e rápido aos usuários com dispositivos iOS. Assim, aqueles que desejam aproveitar o melhor da experiência de apostas Betmotion podem fazê-lo confortavelmente em Betmotion App no iOS: Baixe e Aposte em Qualquer Lugar qualquer lugar e em Betmotion App no iOS: Baixe e Aposte em Qualquer Lugar seus dispositivos iOS.

#### **Informações do documento:**

Autor: jandlglass.org Assunto: Betmotion App no iOS: Baixe e Aposte em Qualquer Lugar Palavras-chave: **Betmotion App no iOS: Baixe e Aposte em Qualquer Lugar # 1x2 apostas** Data de lançamento de: 2024-07-16

#### **Referências Bibliográficas:**

1. [goias x bragantino palpites](/goias-x-bragantino-palpites-2024-07-16-id-28601.pdf)

- 2. como baixar sportingbet no iphone
- 3. bot casino online
- 4. sporting kansas city palpite